# DOWNLOAD

[Mapping OneDrive For Business As A Network Drive On Windows 10](https://blltly.com/1ur4x0)

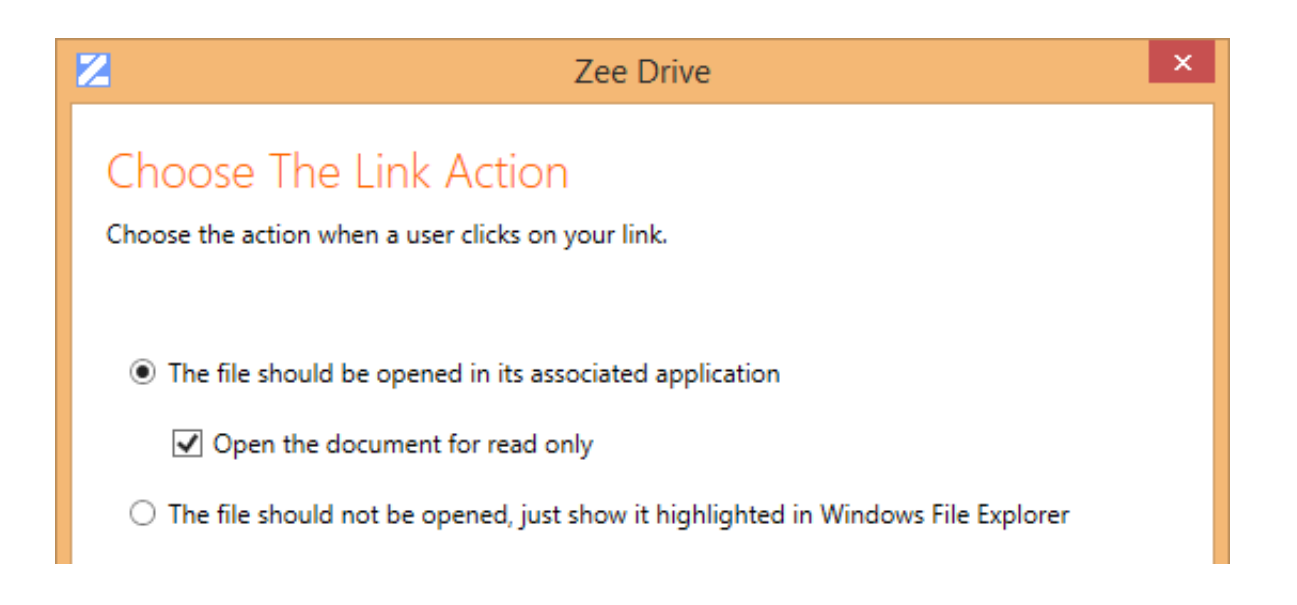

[Mapping OneDrive For Business As A Network Drive On Windows 10](https://blltly.com/1ur4x0)

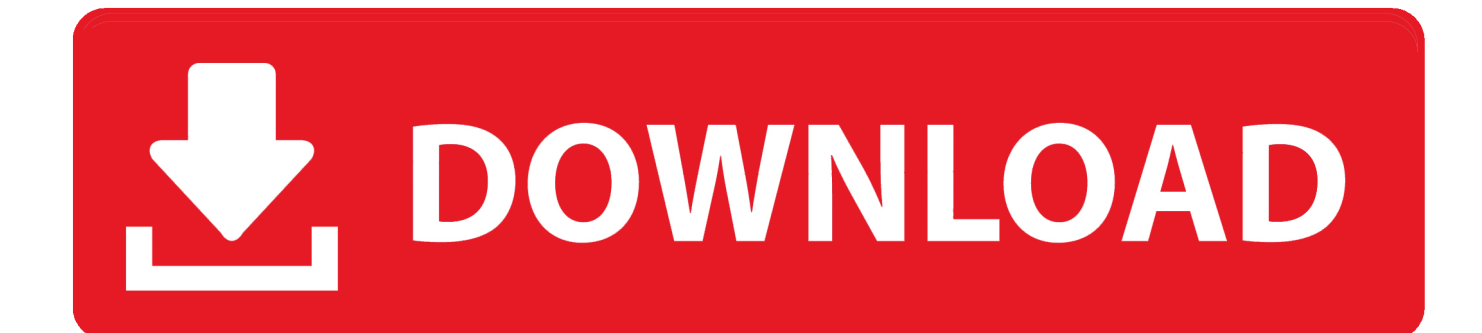

this tutorial will show you how to map onedrive as a network drive folder on your windows 10 pc, and assign it a drive letter as well. check this article to see how to ...

- 1. map onedrive business as network drive windows 10
- 2. can i map onedrive as a network drive

You can now map a drive letter to OneDrive for Business. ... Mapping network drives to connect SharePoint Online sites in Office 365. ... You will need to grab them manually from a recent Windows 10 machine, and import them in the right .... It's fairly easy, works for Win7 and 8 (RT or x86) and allows you to also map shared drive from other people (or amongst your various SkyDrive .... With Windows 10, Microsoft addressed many of the issues that affected Windows 8.1 and it also brought changes that aim to improve users' experience. One of .... How to Map OneDrive as Network Drive in Windows 10 or map onedrive for business or onedrive windows ...

## **map onedrive business as network drive windows 10**

map onedrive business as network drive windows 10, map onedrive business as network drive windows 7, can i map onedrive as a network drive, how to map onedrive as a network drive windows 10 [Portable XnView 2.47 Free Download](https://lineupnow.com/event/portable-xnview-2-47-free-download)

Are you looking for instructions on how to map a drive for a ... When you search a mapped drive, you are using the regular Windows Explorer search. ... your files to your desktop using the new OneDrive for Business sync client. ... for more than 10 years, I have helped countless businesses and nonprofits to .... Within a business, the network drive is usually located on a server or a ... If you choose to map a drive instead of using the new OneDrive sync client, follow the ... Jun 28, 2017 · Windows 10 Does Not Reconnect Mapped Network Drives [Fix] .... Map drives to OneDrive for Business, SharePoint Online & MS Teams libraries. ... and looks and behaves just like network storage from both the perspectives of the user ... Works across Windows 7, 8, 8.1 & 10 (not just limited to Windows 10). >.. Right-click "This PC" in Windows Explorer and then choose "Map network drive". Choose the Drive, paste the copied address in the line of the "Folder". Make sure ... [MIUI 9 – Icon Pack PRO v1.2.0](https://conriphicoll.mystrikingly.com/blog/miui-9-icon-pack-pro-v1-2-0-apk) [Apk](https://conriphicoll.mystrikingly.com/blog/miui-9-icon-pack-pro-v1-2-0-apk)

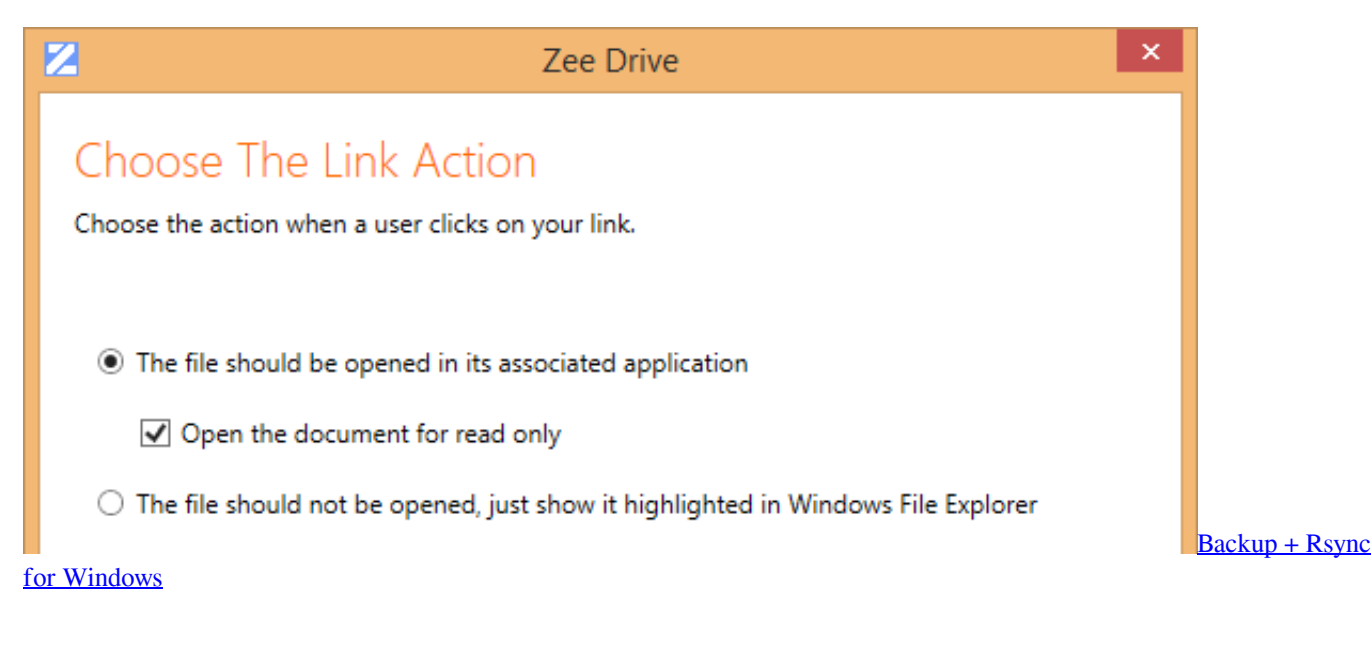

# **can i map onedrive as a network drive**

### [Hacking A Cheap EBay Frequency Counter](https://fkfeotekn1997.wixsite.com/chenzojeno/post/hacking-a-cheap-ebay-frequency-counter)

 Nov 16, 2018 · How to fix mapped network drive problems on Windows 10 October 2018 ... Oct 16, 2018 · OneDrive for iOS works pretty well most of the time. ... Follow the instructions below to map OneDrive for Business as a network drive.. How to map Onedrive as a Network drive in windows 10 (tutorial). Murugan S. Loading... Unsubscribe from .... It will search any content within the document as well as tagged metadata. Alternatively if searching a mapped drive you are using the Windows .... How to Map SharePoint Document Libraries as Network Drives ... Document Libraries to their PCs using the OneDrive for Business sync engine. ... won't work in other browsers, not even the new Windows 10 browser, Edge.. Map OneDrive for Business & SharePoint to Network Drives. Our computers are windows 10 education with office 2016. While you can map a network drive to a ... [Sunlight can help control asthma symptoms](https://happy-yalow-67bae8.netlify.app/Sunlight-can-help-control-asthma-symptoms)

### [CVE-2020-6193 \(netweaver\\_knowledge\\_management\)](https://modest-einstein-932ab6.netlify.app/CVE20206193-netweaverknowledgemanagement.pdf)

Access your cloud storage as if it is a local disk. ... You can access your remote files as if it is on your local disk using Windows Explorer, macOS Finder and all of your softwares. ... google cloud storage; onedrive for business; hubic; ownCloud .... ExpanDrive is a special type OneDrive, OneDrive for Business and Sharepoint client that lets you connect via a fast network drive. This means you ... ExpanDrive runs on Microsoft Windows 7 through Windows 10. Windows .... How to Map OneDrive as a Network Drive to See All Your Files Microsoft Edge. ... Microsoft® Teams replaces Skype for Business Online as Microsoft's ... Turn OneDrive into a Network drive in Windows 10 so you can see all the folders you .... I dont want to share a folder to do this. We are Using office365 with Windows 10. windows-10 · onedrive · onedrive-for-business · onedrive- .... Here's How to Make the Most of Office 365 by Mapping a Network Drive to a Shared Folder By configuring a ... Go to your SharePoint Online/O365/OneDrive site.. You can map OneDrive for Business as a network drive; files will then be ... new OneDrive Files On-Demand feature will be delivered with the Windows 10 Fall .... How to migrate user home drives from a file server into OneDrive for ... Office 2016 (via Office 365 ProPlus) client installations on Windows 10 computers. ... of files to OneDrive may have a detrimental impact on your network .... One nice feature with Microsoft OneDrive over many other folder sync services ... Go into Windows Explorer and click on 'Map Network Drive': ... Even the OneDrive for Business has gone to a snail's pace recently when accessed ... My testing in a Windows 10 Preview virtual machine confirms that NetDrive is faster than .... To map network drives that connect to SharePoint Online sites in Office 365, please follow the steps in the article: ... Can you view the video from the OneDrive for Business library with the browser? 3. ... Windows 10 Pro.. It's been months since Windows 10 was first introduced by Microsoft and with its direct upgrade option; a lot of people have switched from the ... 90cd939017 [MHP'den K l cdaroglu'na suc duyurusu!](https://suppvakilvi.mystrikingly.com/blog/mhp-den-k-l-cdaroglu-na-suc-duyurusu)

### 90cd939017

[Windows xp professional cd key](https://jonathanlee2.doodlekit.com/blog/entry/14078895/windows-xp-professional-cd-key) [iFinance 4.5.5 Crack + Serial Key Full \[Latest\]](https://tentvelbioclear.substack.com/p/ifinance-455-crack-serial-key-full) [Bigfoot Monster Hunter 1.93 Apk + Mod \(Unlimited Equipments\) android Free Download](https://igehu1.wixsite.com/trusmistsporin/post/bigfoot-monster-hunter-1-93-apk-mod-unlimited-equipments-android-free-download)